List All Tables And Columns In Oracle Database
>>>CLICK HERE<<<

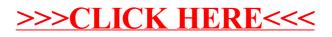